# **3D Rotation**

By Oswald/Resource and Bitbreaker/Oxyron/Nuance

Derived from the rotation in one plane, these are the basic equations to rotate a point defined with its x, y, z coordinates around all 3 axises:

Rotation about the x axis:

```
x' = x
```
 $y' = \cos(xangle) * y - \sin(xangle) * z$ 

 $z' = \sin(xangle) * y + \cos(xangle) * z$ 

Rotation about the y axis:

```
x' = \cos(y)angle) * x + \sin(y)angle) * z
```

```
y' = y
```

```
z' = -\sin(yangle) * x + \cos(yangle) * z
```
Rotation about the z axis:

 $x' = \cos(z)$ angle) \* x - (sin(zangle) \* y

 $y' = \sin(\text{zangle}) * x + (\cos(\text{zangle}) * y)$ 

```
z' = z
```
As you work through the equations you must use the 'new' rotated versions of the coordinates after having rotated around one axis. thus after calculating the rotation first (in this example) around the X axis, then you must use x', y' and z' instead of x, y, z for the rotation around the Y axis, and so on.

As for rotating around all three axises it is however advisable to set up a rotation matrix once and then get a bunch of vertices rotated by multiplying the vertice's x, y and z-position with this matrix. When dealing with a few vertices like with a cube, there is easier means to rotate (most of all because a cube is a nice special case). But as a generic approach this is the fastest way to rotate around an arbitary axis.

For more information on that approach it is wise to first read at least the article "A Different Perspective: Three-Dimensional Graphics on the C64" from [C= Hacking Issue 8](https://codebase64.org/doku.php?id=magazines:chacking8) and [C= Hacking Issue](https://codebase64.org/doku.php?id=magazines:chacking9) [9](https://codebase64.org/doku.php?id=magazines:chacking9) before reading the upcoming code, as most of it is based on the ideas of those articles.

## **Prerequisites**

The maths stuff needs quite some tables, most of all a  $x^2$  table for fast multiplications, as well as some copies of that table with various offsets added, to make things even faster (that is where the optimization begins). Also we will need tables for sine and cosine and a factor-table for calculating the perspective. Some of the coding tricks applied you will find further described [here](https://codebase64.org/doku.php?id=base:advanced_optimizing).

For generating all that we make use of a tiny c-program:

```
#include <math.h>
#include <stdio.h>
#include <inttypes.h>
#define PI atan2 (0.0, -1.0)
void main() {
    int8 t result[0x0b00] = { 0 };
     FILE* fw;
     float d, z0, r;
     int z, q, i, c, a, x, q2;
    int degrees = 180;
     //sinus and cosinus table
    r = 0 \times 20;
    for (a = 0; a < degrees; a++) {
        result[a + 0x000sin(2.0 * PI * a / (float)degrees) * r);
        result[a + 0x100cos(2.0 * PI * a / (float)degrees) * r);
     }
     //fact_z table for doing the perspective
    d = 280.0; z = 5.0;
    for (i = 0; i < 0x100; i++) {
        z = i:
        if(z > 127) z = z - 256;
        q = round(d / (z0 - z / 64.0));if(i < 128)result[0x200 + i + 128] = q + 0x80; else
            result[0x200 + i - 128] = q + 0x80; }
     //x^2 tables with different offsets and index shift
    for(i = 0; i < 0x200; i++) {
        x = i \& 255;if(x > 127) x = 256 - x;q = round(x * x / 256.0);
         //tmath1
        result[0x300 + i] = (q \& 0xff); //tmath1_40
        result[0x500 + i] = (q \& 0xff) + 0x40; //tmath1_80
        result[0x700 + i] = (q \& 0xff) + 0x80; //tmath2
        result[0x900 + i - 1] = (q \& 0xff); }
```
}

On assembler side we define some macros to make the code appear cleaner and we set up some labels within the generated sinus.bin to have easy access to the tables:

```
!align 255,0
tmath1
!bin "sinus.bin",$200,$300
!align 255,0
tmath1_40
!bin "sinus.bin",$200,$500
!align 255,0
tmath1_80
!bin "sinus.bin",$200,$700
!align 255,0
tmath2
!bin "sinus.bin",$200,$900
!align 255,0
sinus
!bin "sinus.bin",45,$000
cosinus
!bin "sinus.bin",135,$000+45
!bin "sinus.bin",45,$000
!align 255,0
fact_z
!bin "sinus.bin",$100,$200
;arithmetic shift right
!macro asr {
!ifdef USE ILLEGALS {
          anc #$fe
          ror
} else {
          ;copy bit 7 to carry
          cmp #$80
          ;rotate right -> if negative, bit 7 is set again, else it is
cleared -> arithmetic shift right
          ror
          clc
}
}
```

```
;adds two angles
!macro adda .a, .b {
          adc .a
          ;>255 -> in any case do a subtract
          bcs ++
          cmp #180
          ;>180 and < 256 -> so subtract
          bcc +
++
          sbc #180
          clc
+
          sta .b
}
;subtracts two angles
!macro suba .a, .b {
          sbc .a
         bcs + adc #180
+
          sta .b
}
;negates value
!macro neg {
          eor #$ff
          clc
          adc #$01
}
;sets up value and -value for fast multiply
!macro store .a, .nega {
          sta .a+1
          +neg
          sta .nega+1
}
```
#### **Rotation matrix**

Now comes the first fun part, some real long code to setup the rotation matrix. Let the code speak for itself, as it is well documented:

```
 ;check rotation angles for overflow
 ldx deg_x
 cpx #180
bcc + ldx #$00
```
 $+$ 

+

}

+

stx deg\_x

```
 lda deg_z
          cmp #180
          bcc +
          lda #$00
          sta deg_z
          lda deg_y
           cmp #180
         bcc +!ifdef USE ILLEGALS {
          anc #$00
} else {
          lda #$00
          clc
          sta deg_y
          ;carry is clear
           ;---------------------------------
          ;angles to add:
           ;---------------------------------
          ;t2 = sy+sz
          ;t8 = sy+sz-sx = t2-sx
          tay
          +adda deg_z, t2
          sec
          +suba deg_x, t8
          ;t9 = sy-sx
          ;t1 = sy-sz
          tya
          +suba deg_x, t9
          tya
          +suba deg_z, t1
          ;t4 = sx-sz
          ;t6 = sx-sy+sz = sx-t1
          txa
          +suba deg_z, t4
          txa
         +suba t1, t6
          ;t3 = sx+sz
          ;t5 = sx+sy+sz = sx+t2
          ;t7 = sx+sy-sz = sx+t1
```
clc

*;t10= sy+sx*

```
 txa
          +adda deg_z, t3
          txa
         +adda t2, t5
          txa
          +adda t1, t7
          txa
         +adda deg y, t10
          ;---------------------------------
          ;now do the easy stuff
          ;C = sin(sy)
          ;A = (cos(t1) + cos(t2)) / 2
          ;B = (sin(t1) - sin(t2)) / 2
          ;F = (sin(t9) - sin(t10)) / 2
          ;and the ugly stuff ... so we better cut this into small pieces ...
          ;D = ( sin(t3) - sin(t4)) / 2 + (-cos(t5) + cos(t6) + cos(t8) -
cos(t7)) / 4
          ;H = ( sin(t3) + sin(t4)) / 2 + (-cos(t5) + cos(t6) - cos(t8) +
cos(t7)) / 4
          ;E = ( cos(t3) + cos(t4)) / 2 + ( sin(t5) - sin(t6) - sin(t8) -
sin(t7)) / 4
          ;G = (-cos(t3) + cos(t4)) / 2 + (-sin(t5) + sin(t6) - sin(t8) -
sin(t7)) / 4
          ;for that we calc for the left part:
          ;D_ = sin(t3) - sin(t4)
          ;H_ = sin(t3) + sin(t4)
          ;E_ = cos(t3) + cos(t4)
          ;G_ = cos(t4) - cos(t3) = -cos(t3) + cos(t4)
          ;for the right part:
          ;tmp4 = -cos(t5) + cos(t6)
          ;tmp1 = sin(t5) - sin(t6)
          ;tmp3 = -sin(t7) - sin(t8)
          ;tmp2 = -cos(t7) + cos(t8)
          ;finally sum all up and divide by two
          ;D = D_ + (tmp4 + tmp2) / 4
          ;H = H_ + (tmp4 - tmp2) / 4
          ;E = E_ + (tmp1 + tmp3) / 4
          ;G = G_ + (tmp3 - tmp1) / 4
          ;---------------------------------
          ;NOTE: values for sin and cos are already / 2, so one asr is enough
for those terms divided by 4. Term
          ;C has to be multiplied by two. All terms divided by 2 are divided
are no more divided.
```
*;---------------------------------*

```
 ;calc the easy stuff
 ;---------------------------------
          ;sin(y) * 2
          lda sinus,y
          ;clc
          adc sinus,y
         +store C_1, C_2 ldx t1
          ldy t2
          ;cos(t1) + cos(t2)
          lda cosinus,x
          clc
          adc cosinus,y
          +store A_1, A_2
          ;sin(t1) - sin(t2)
          lda sinus,x
          sec
          sbc sinus,y
          +store B_1, B_2
          ldx t9
          ldy t10
          ;sin(t9) - sin(t10)
          lda sinus,x
          sec
          sbc sinus,y
          +store F_1, F_2
          ;cos(t9) + cos(t10)
          lda cosinus,x
          clc
          adc cosinus,y
         +store I_1, I_2 ;---------------------------------
          ;calc left part of terms
          ;---------------------------------
          ldx t3
          ldy t4
          ;sin(t3) - sin(t4)
          lda sinus,x
          sec
          sbc sinus,y
         sta D_+1
```

```
 ;sin(t3) + sin(t4)
 lda sinus,x
 clc
 adc sinus,y
 sta H_+1
 ;cos(t3) + cos(t4)
 lda cosinus,x
 clc
 adc cosinus,y
sta E_{+1} ;-cos(t3) + cos(t4) = cos(t4) - cos(t3)
 lda cosinus,y
 sec
 sbc cosinus,x
sta G+1 ;---------------------------------
 ;calc first and second halfs of right part
 ;---------------------------------
 ldx t7
 ldy t8
 ;tmp2 = - cos(t7) + cos(t8)
 lda cosinus,y
 sec
 sbc cosinus,x
 sta tmp2
 ;tmp3 = -sin(t7) - sin(t8)
 lda #$00
 sec
 sbc sinus,x
 sec
 sbc sinus,y
 sta tmp3
 ldx t5
 ldy t6
 ;tmp1 = sin(t5) - sin(t6)
 lda sinus,x
 sec
 sbc sinus,y
 sta tmp1
 ;tmp4 = -cos(t5) + cos(t6)
 lda cosinus,y
```

```
 sec
          sbc cosinus,x
          sta tmp4+1
          ;---------------------------------
          ;sum all up and divide by two
 ;---------------------------------
          ;H = (tmp4 + tmp2) / 2 + D_
          clc
          adc tmp2
          +asr
D adc #$00
         +store D_1, D_2 ;H = (tmp4 - tmp2) / 2 + H_
tmp4 lda #$00
          sec
          sbc tmp2
          +asr
H adc #$00
         +store H_1, H_2 ;E = (tmp3 + tmp1) / 2 + E_
          lda tmp1
          clc
          adc tmp3
          +asr
E_ adc #$00
         +store E_1, E_2 ;G = (tmp3 - tmp1) / 2 + G_
          lda tmp3
          sec
          sbc tmp1
          +asr
G adc #$00
          +store G_1, G_2
```
## **Rotate and project**

Note the bunch of values set up statically for all vertices to be transformed and projected (A-I). Thus we now save a lot of time by focusing on the variable part, our vertices. Also, if you imagine for e.g. a cube, you will see that the values for 4 vertices will always be the same for a single axis. In my case i sorted the vertices by Z (of course the indexes of your faces have to follow that sorting as well) to be able to cache the calculations for Z. Also i added another table to the mesh. This way i can set up the next point on when to update Z easily and with less cycles. By adding an offset of \$80 to the first value of each multiplication of a matrix column we can forgo on any setting and clearing of the carry, as results will go from \$40 to \$c0 as a maximum this way, and we never under- nor overflow. Biggest problem is, that we would best need two index-registers for the adc/sbc, but also need it for storing the results. That also forces us to propagate the resulting indexes from each summed up multiplication via zeropage instead of a simple register transfer (sta .persp+1 + lda \$xxxx instead of for e.g. tay lda \$xxxx,y)

```
!macro project z cached \sim.vertx, \sim.verty, \sim.vertz, \sim.vertc, \sim.A1, \sim.B1,
\sim.C1, \sim.D1, \sim.E1, \sim.F1, \sim.G1, \sim.H1,
\sim.I1, \sim.A2, \sim.B2, \sim.C2, \sim.D2, \sim.E2, \sim.F2, \sim.G2, \sim.H2, \sim.I2 {
.start
          sec
          ;update index value for next change in Z
.vertc lda $1000,x
          sta .next+1
          ;update values for Z
.vertz ldy $1000,x
          ;as long as vert_z is the same, the value for its multiplication is
the same, as the other multiplicand
          ;only changes per rotation
.G1 lda tmath1_80,y
.G2 sbc tmath1,y
          sta .z1+1
.A1 lda tmath1_80,y
.A2 sbc tmath1,y
          sta .z2+1
.D1 lda tmath1_80,y
.D2 sbc tmath1,y
          sta .z3+1
          ;carry is always set
          ;sec
-
          ;backup x
          stx tmp1
          ;load registers with x and y coordinates
.verty ldy $1000,x
.vertx lda $1000,x ;meh, can't we use lax somehow?
 tax ;13
          ;now we load the first value with $80 added beforehand, as we now
add and subtract 2 values that are
          ;all below $40 we will neither overflow nor underflow thus the
carry for the next addition/subtraction
          ;is predictable, and even if it is set when adding and cleared when
subtracting, this is no problem.
          ;as a + 1 - b - 1 = a - b
          ;z' = (G * vz + H * vx + I * vy) + $80
```
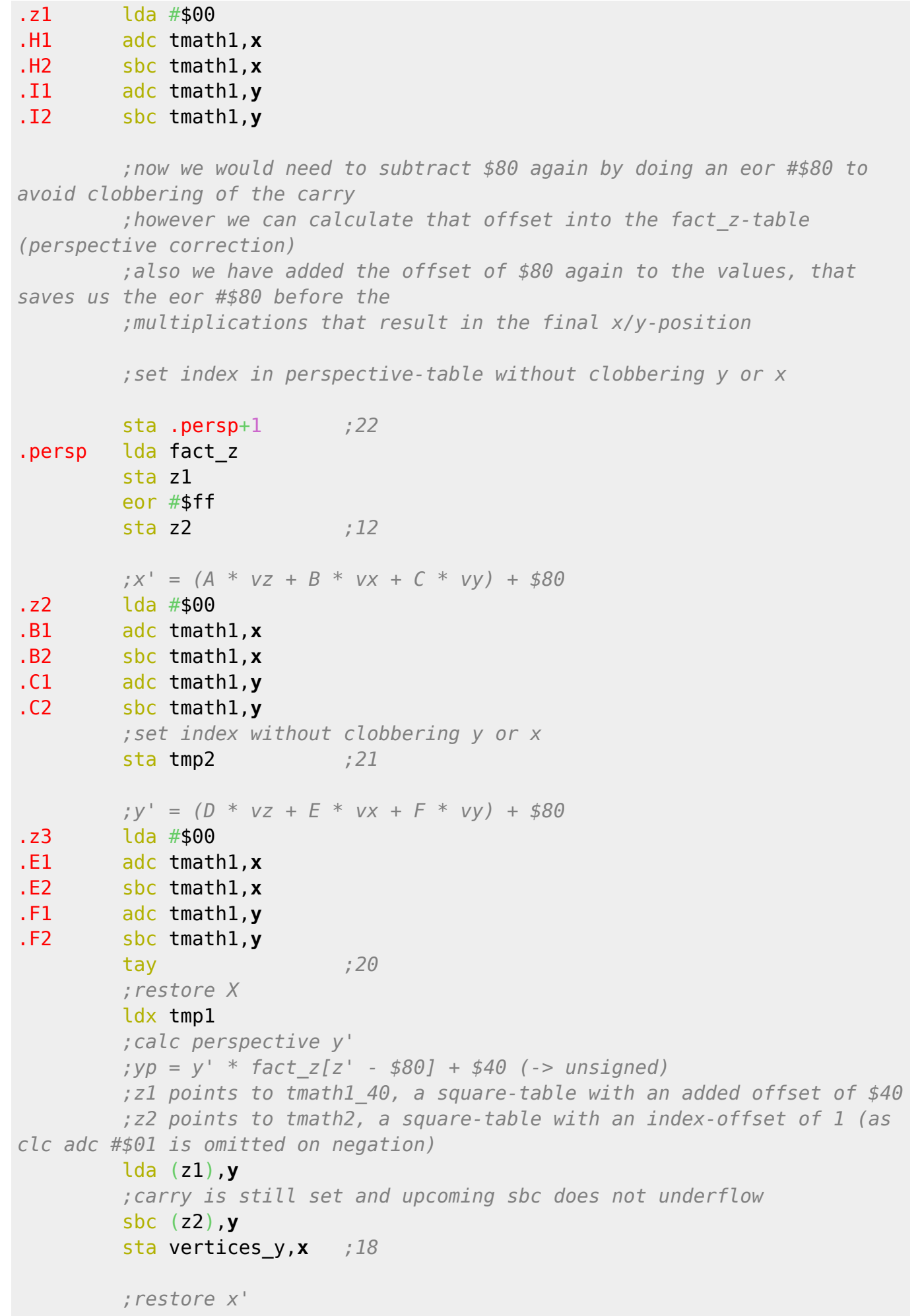

```
 ldy tmp2
          ;calc perspective x'
          ;xp = x' * fact_z[z' - $80] + $40 (-> unsigned)
          lda (z1),y
          ;carry still set
          sbc (z2),y
          sta vertices_x,x ;18
          dex
.next cpx #$00
          bpl - ;7 branch as long as we don't underrun. In
that case also carry is always set for free \o/
                   ;---------------------------;131 cycles per simple loop
          +lbcc .start ; if negative and carry clear then x got
below 0
}
```
#### **Zooming**

Zooming can be applied by multiplying the rotation-matrix with a factor. However you can also do a fake zoom when just changing the offset into the fact z table for perspective. For that, the table needs to be extended to reach from zero to maximum zoom. Also the added offset (optimization) has to be removed and done in software. But you'll get a zoom for 2-3 cycles extra per vertice (eor #\$ff + index crossing a page when reading from the fact\_z table).

From: <https://codebase64.org/>- **Codebase 64 wiki**

Permanent link: **[https://codebase64.org/doku.php?id=base:3d\\_rotation](https://codebase64.org/doku.php?id=base:3d_rotation)**

Last update: **2015-04-17 04:30**

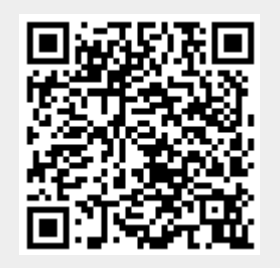